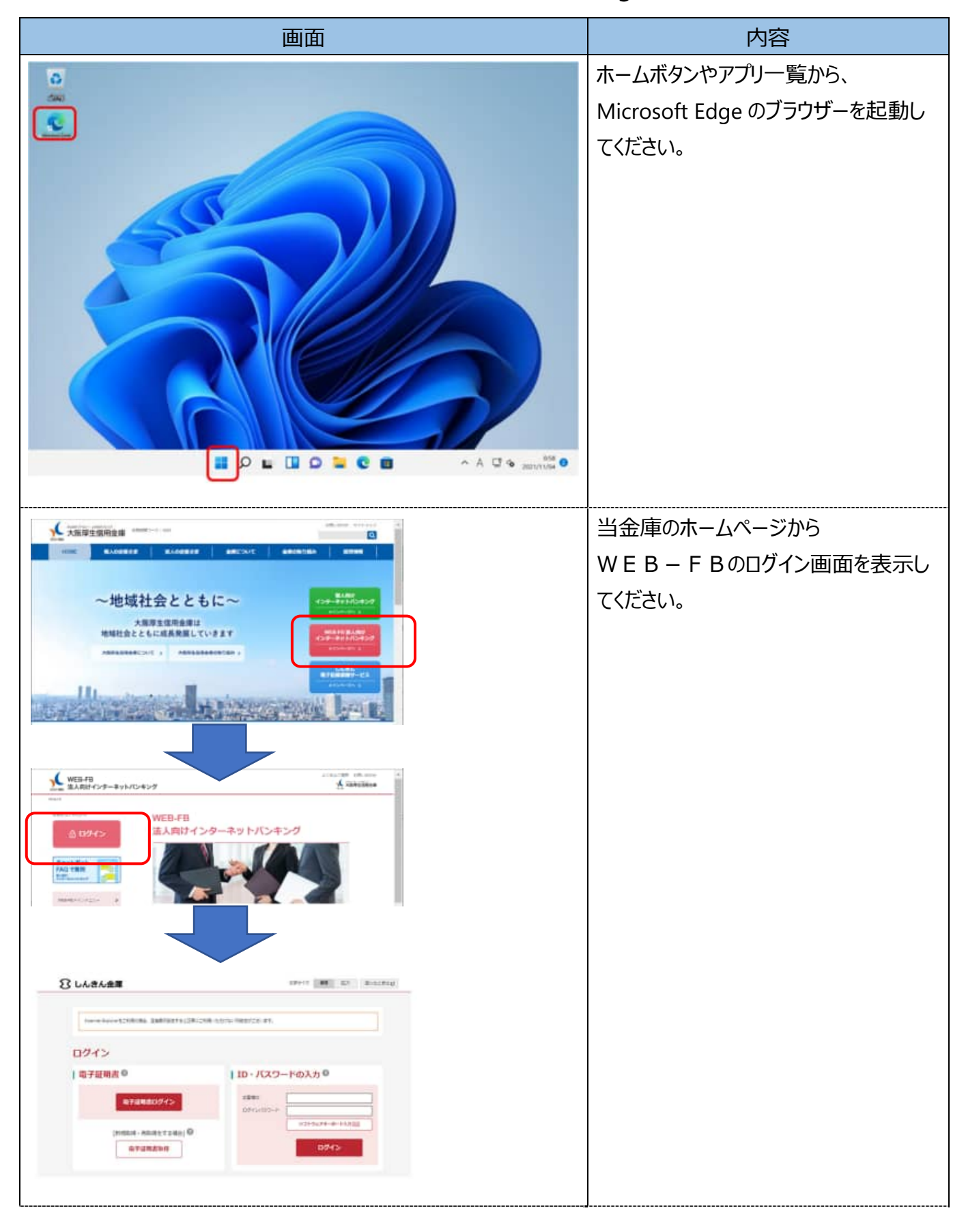

## 【電子証明書の取得方法】Microsoft Edge (IE モード)

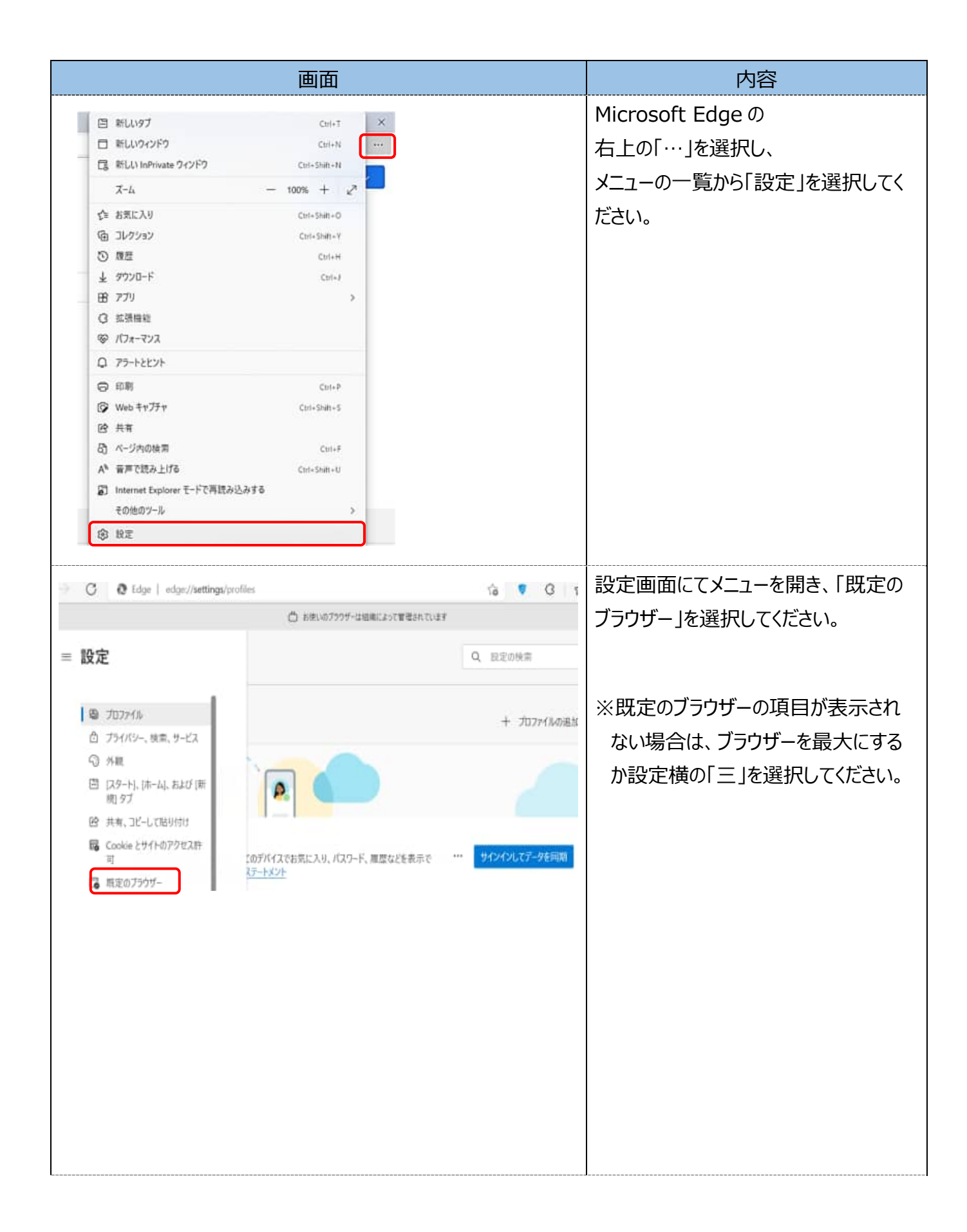

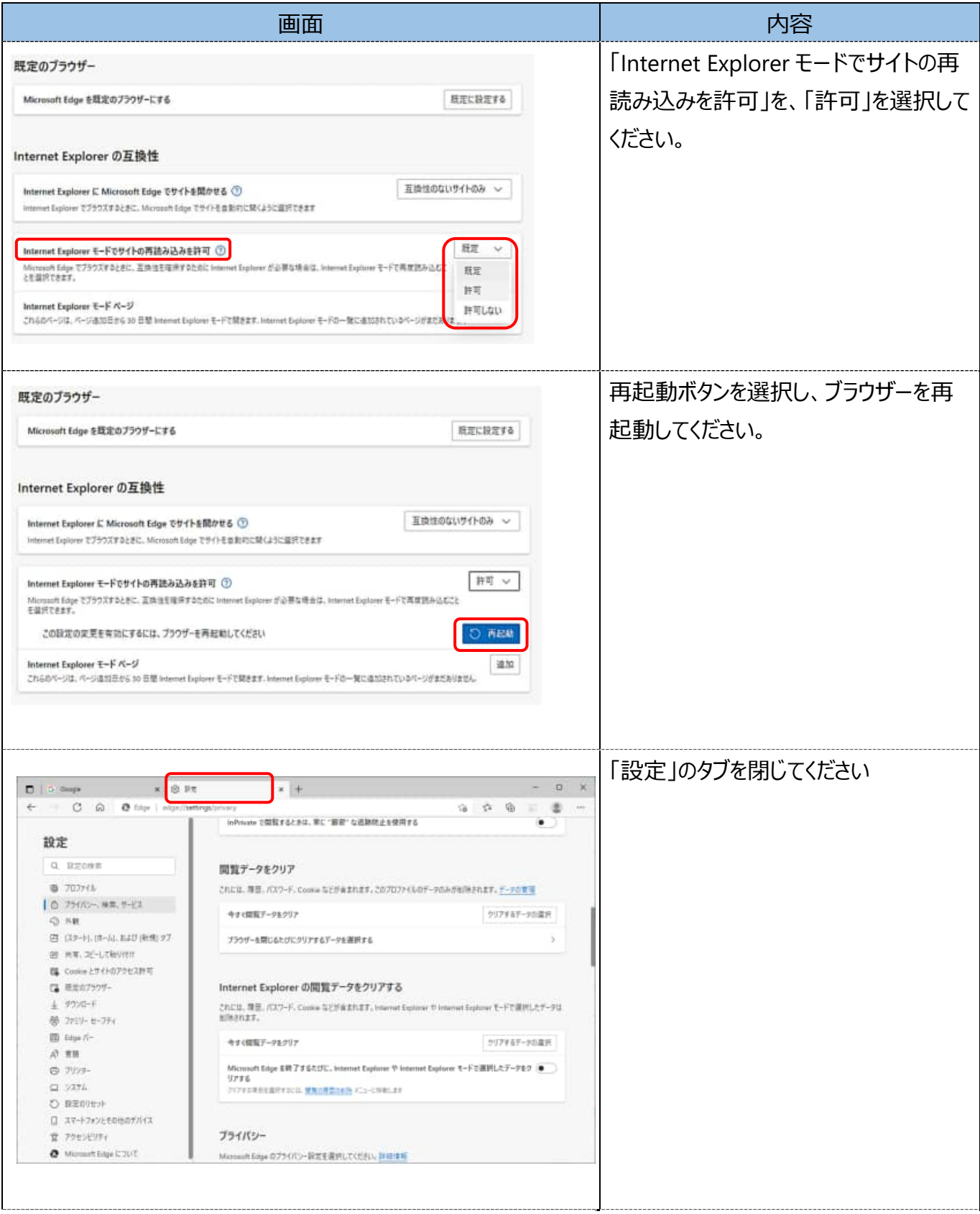

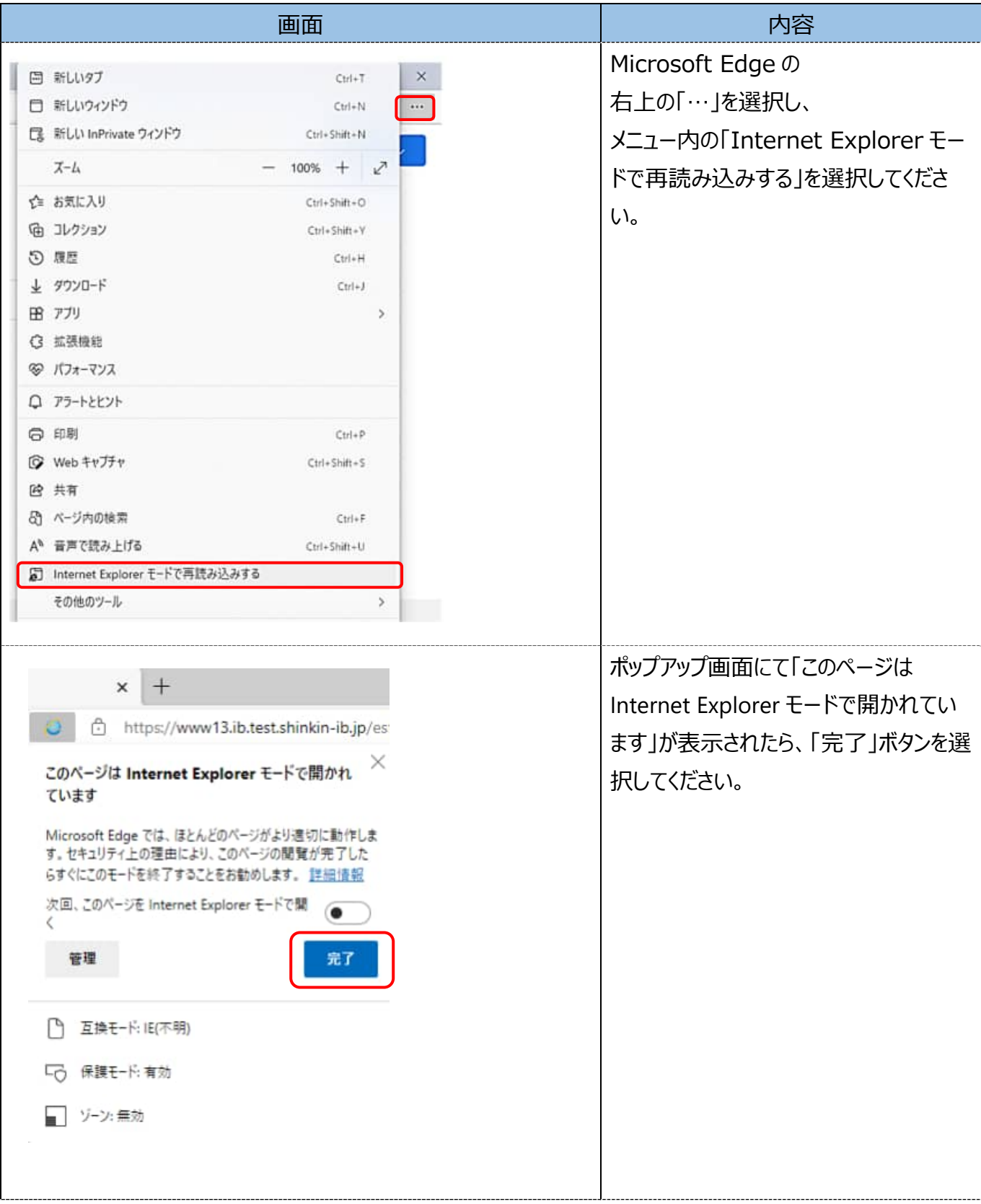

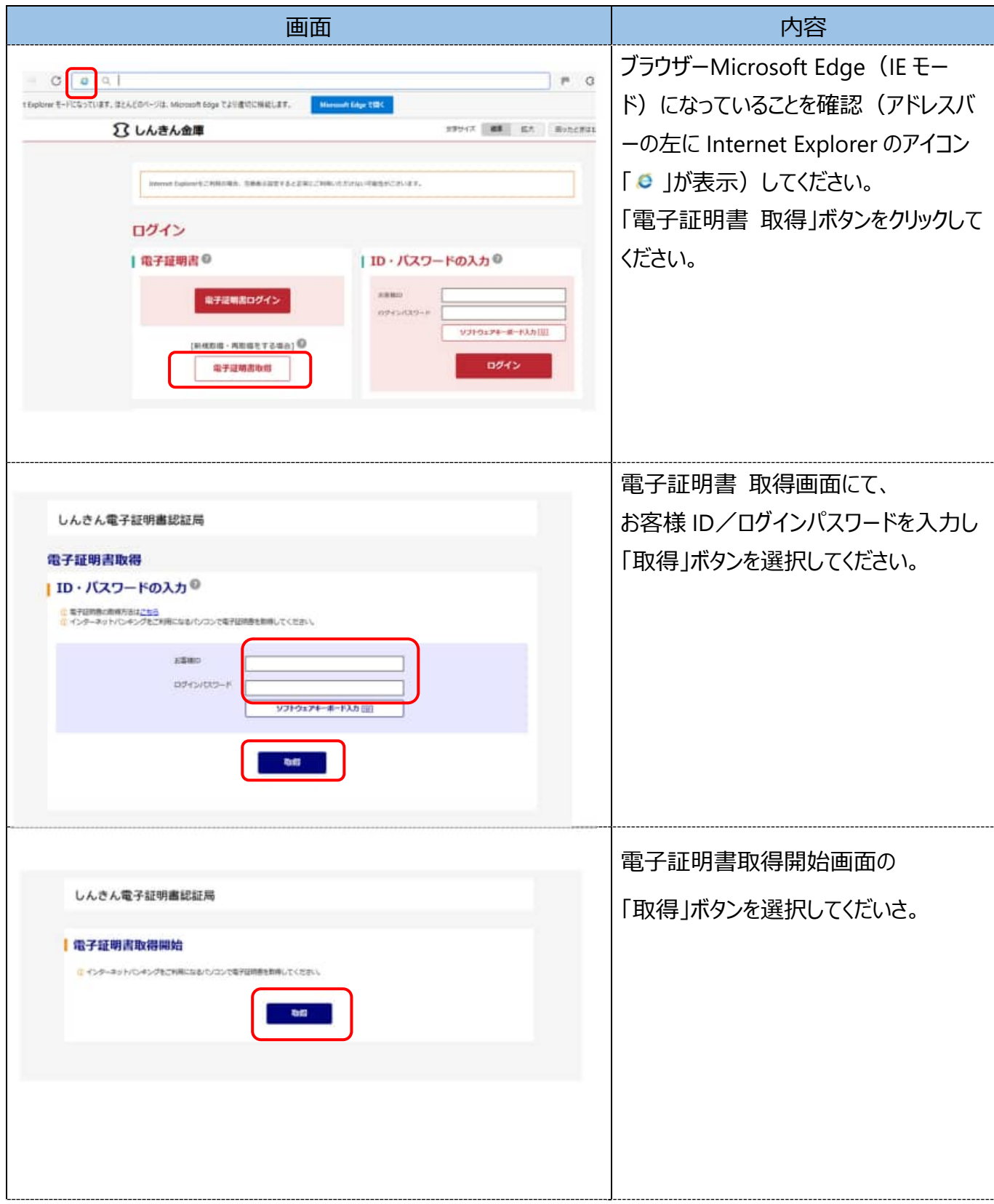

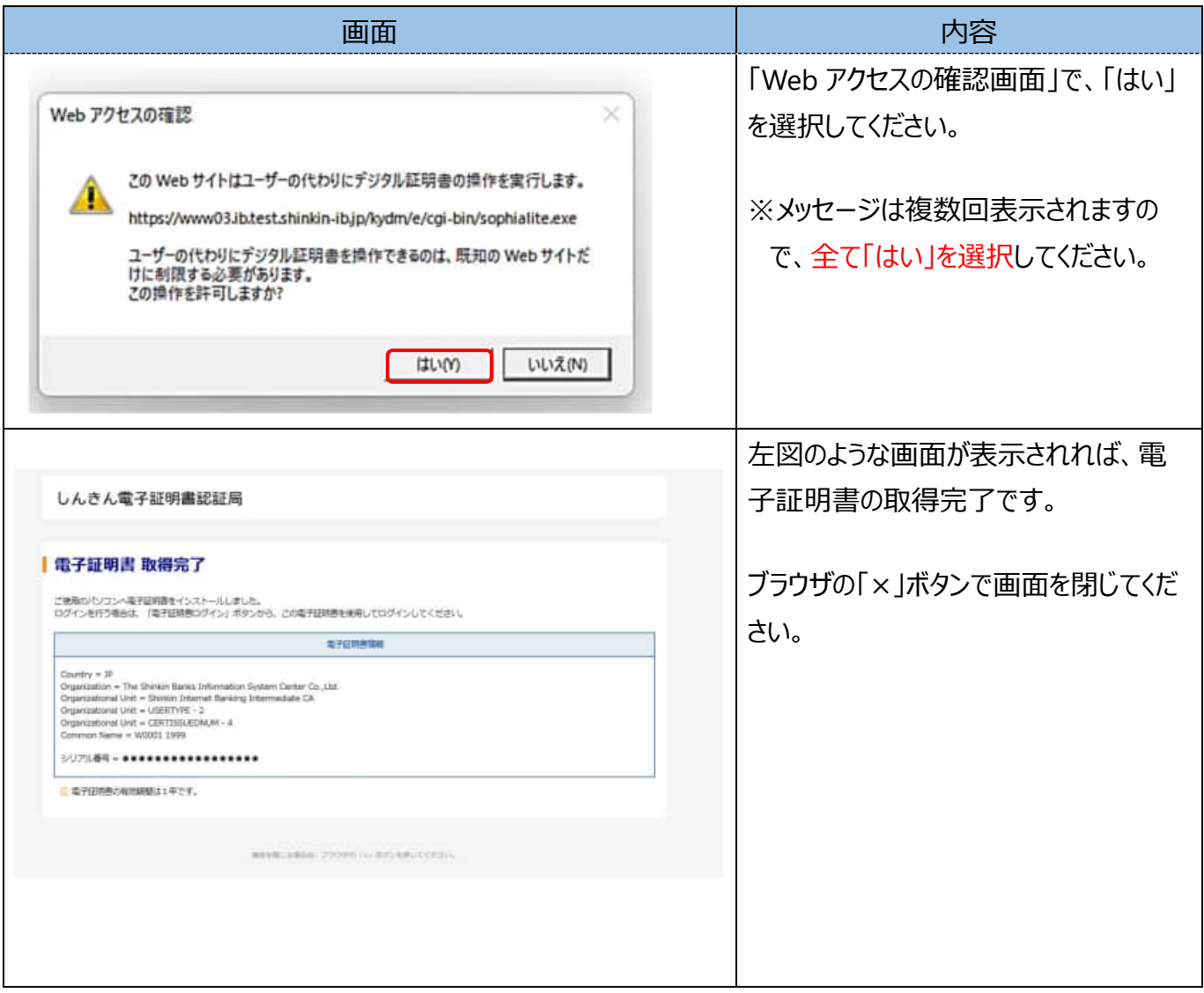